## **OSアップデートによる変更点**

## 端末の音量をサイレントにしている場合にアラームを鳴動 させるには、「アラームの⾳量」設定が必要となります。

• アラームの設定「アラームをサイレントにしない」が削除されます。

## ■アラーム音量設定方法

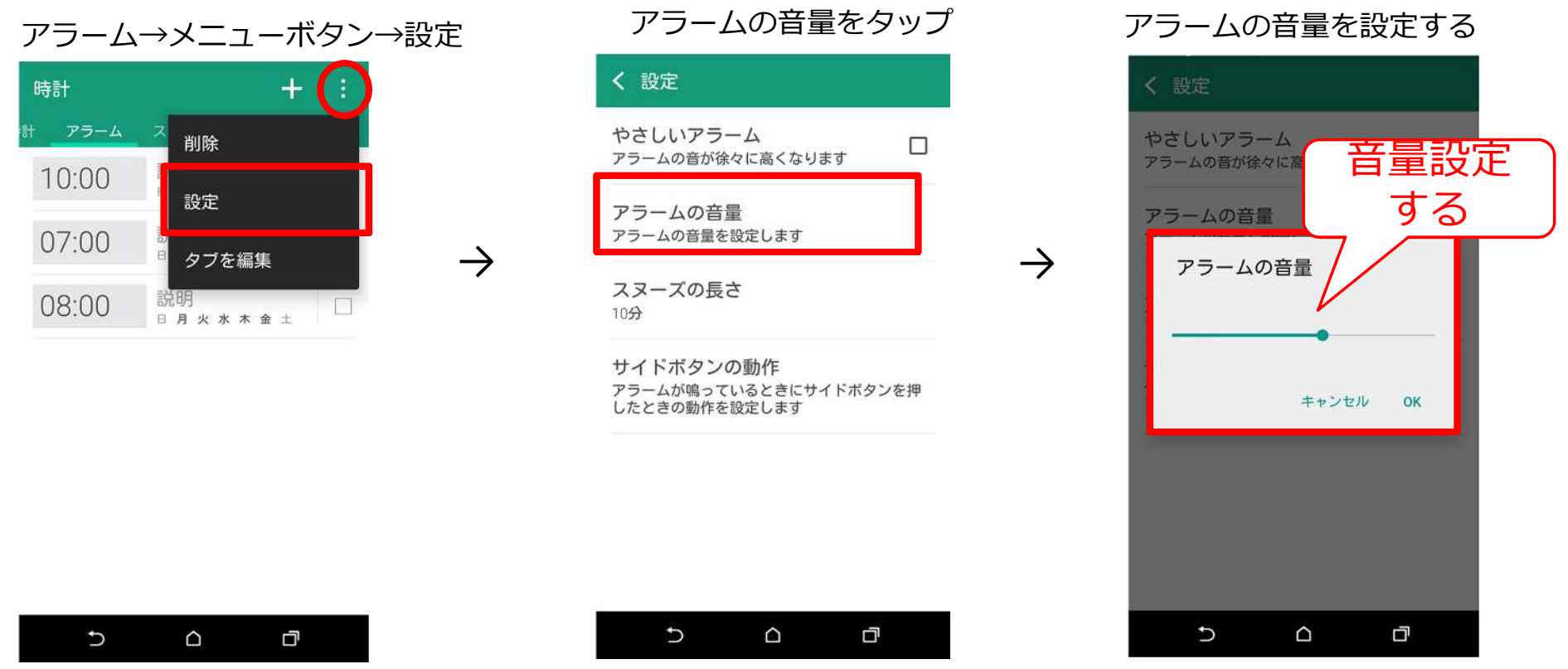

Android5.0(変更後)